# 思维可视化工具在学科"任务群"建设中的应用

付晓弓

江苏省南京市将军山中学 211100

摘 要:随着技术操作的人性化和简单化,教师们开始更加关注如何将智能技术与信息科技学科内容深度融合,充分利用这 些技术的优势,开展丰富多样的主动学习活动。在信息科技学科中,学生对概念的理解、规律的归纳以及原理的掌握,都需 要具备一定的抽象思维和逻辑分析能力。因此,教师在教学中引导学生运用可视化工具来表征知识思想,形成运用这些可视 化工具的意识和习惯,对于提升学生的学习效果、助力知识的自主构建,以及培养核心素养都具有重要意义。通过对思维可 视化工具在学科"任务群"建设中的应用要点、意义的探究,进一步探究思维可视化工具在学科"任务群"建设中的应用方 式,增强初中信息科技的教学效果。

关键词:思维可视化;学习任务群;应用实践

## **The application of thinking visualization tools in the construction of subject** "**task groups**"

Fu Xiaogong

Jiangjunshan Middle School in Nanjing, Jiangsu Province 211100

**Abstract**: With the humanization and simplification of technological operations, teachers have begun to pay more attention to how to deeply integrate intelligent technology with information technology subject content, fully utilize the advantages of these technologies, and carry out rich and diverse active learning activities. In the field of information technology, students need to have a certain level of abstract thinking and logical analysis ability to understand concepts, summarize rules, and master principles. Therefore, guiding students to use visual tools to represent knowledge and ideas in teaching, forming awareness and habits of using these visual tools, is of great significance for improving students' learning effectiveness, assisting in the independent construction of knowledge, and cultivating core competencies. By exploring the application points and significance of thinking visualization tools in the construction of subject "task groups", further exploring the application methods of thinking visualization tools in the construction of subject "task groups", and enhancing the teaching effectiveness of junior high school information technology.

**Keywords**: Visualization of thinking; Learning task group; Application Practice

充分利用智能技术可以在一定程度上减少初中信息科技 教学中对实体设备或软件的直接依赖,特别是在进行主动学 习活动时。在信息科技教学中,引导学生运用可视化工具表 征知识思想,形成运用这些工具的意识和习惯,不仅为学生 的学习过程赋能,还有助于他们自主构建知识体系,是培养 核心素养的有效手段。智能技术为初中信息科技教学提供了 丰富多样的虚拟仿真环境和在线工具,使学生能够在没有实 际硬件限制的情况下,进行编程实践、数据分析、网络安全 模拟等活动。通过可视化的方式,复杂的信息科技概念、原 理和操作流程可以直观地展现给学生,帮助他们更好地理解 和掌握。

## 一、思维可视化工具在学科"任务群"建设中的应用 要点

#### (一)解决实际问题

教师应持续关注学生在学习过程中遇到的实际问题,特 别是对网络结构、数据传输原理等抽象概念的困惑。针对这 些问题,教师应设计有针对性的可视化教学实验,利用图形、 动画、模拟软件等工具,将复杂的概念以直观、生动的方式 呈现给学生,帮助他们更好地理解和掌握。

(二)内容工具选择

在选择可视化工具时,教师应考虑工具与学科内容的匹 配度,确保所选工具能够准确、生动地表达学科内容。例如, 在介绍网络结构时,可以使用网络工具来展示不同网络节点 的连接方式和网络布局;在解释数据传输过程时,可以使用 流程图或动画软件来模拟数据的传输路径和过程。此外,教 师还应考虑学生的认知发展水平,选择简单易用、易于理解 的工具。

(三)极简高效原则

在可视化设计中,教师应遵循极简高效的原则,避免使 用过于复杂的技术手段和过多的冗余信息。设计应突出学习 主题,以简洁明了的方式呈现核心内容,使学生能够快速抓 住重点并理解知识。同时,在课堂上,教师应避免过多技术 操作分散学生注意力,确保学生能够专注于学习主题。

(四)教学案例实践

案例实践是探索可视化教学方式的有效途径。教师可以

79

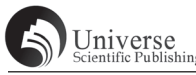

设计贴近学生生活的案例,让学生在实践中应用可视化工具 进行设计、数据传输模拟等操作。通过案例实践,学生可以 更深入地理解学科知识,提高数字素养和技能,如数据分析、 问题解决、团队协作等。同时,教师还可以通过案例实践收 集反馈意见,不断优化可视化教学方式和工具选择,提高教 学效果。此外,教师还可以鼓励学生自行设计可视化作品, 如制作关于信息科技主题的思维导图、流程图或动画等。这 不仅可以培养学生的创新思维和实践能力,还可以帮助他们 巩固所学知识,加深对学科内容的理解。同时,教师也可以 将学生的优秀作品进行展示和分享,激发学生的学习兴趣和 自信心。

### 二、思维可视化工具在学科"任务群"建设中的应用 意义

可视化思维,这一源于哈佛大学教育研究生院的研究项 目,秉持着"让思考看得见"的核心理念,为初中信息科技 学科的教学带来了革命性的变革。通过将抽象的信息科技概 念、原理和过程转化为直观、易懂的视觉形式,可视化思维 工具不仅有效增强了学生对知识的理解和记忆,更在提升他 们的数字素养和创新精神方面发挥了重要作用。

(一)提升知识理解与掌握

在信息科技学科中,知识点往往零散且抽象。利用图示 和思维导图等可视化工具,教师可以帮助学生将这些知识点 串联起来,构建完整的知识体系。这种可视化的方式使得抽 象的知识变得具体、直观,有助于学生更好地理解信息科技 学科的基本概念、原理和技术应用。

(二)促进深度学习与思考

通过将思维过程可视化,学生能够清晰地看到自己的思 考路径和逻辑关联。这种方式鼓励学生主动探索、发现问题 并解决问题,从而更深入地理解和掌握知识。这种深度学习 的体验有助于激发学生的求知欲和创造力。

(三)增强学习兴趣与参与度

动画演示等多媒体手段能够模拟和展示信息技术在实际 生活中的应用场景,使学生感受到技术的实用性和创新性。 这种有趣、直观的教学方式极大地激发了学生的学习兴趣, 提高了他们的课堂参与度。学生不再是被动地接受知识,而 是主动地参与到学习中来。

(四)促进团队协作与交流

在信息科技学科的学习中,团队协作和交流是必不可少 的。在进行实践活动时,学生需要分工合作、共同完成任务。 这种分工合作的方式有助于培养学生的团队协作能力和沟通 能力。同时,通过可视化工具展示各自的思考过程和成果, 还能促进学生之间的交流和分享,增强班级的学习氛围。这 种良好的学习氛围将进一步激发学生的学习动力和创造力。

三、思维可视化工具在学科"任务群"建设中的应用 方式

(一)思维导图——结构化知识梳理

不同的学习阶段,学生思维活动的重点不同,适用的思 维可视化工具也不同。比如刚进人探究阶段,教师提出探究 问题,这个环节的设计重点是引起学生的兴趣、探究欲,适 合这个阶段的思维可视化工具包括观察一思考一怀疑工具、 局部一整体工具、思考一疑惑一探究工具、问题分类工具等。 这类方法可以统称为:联系一扩展一挑战。当遇到一个问题 时,第一步教师先鼓励学生联系以前的生活经验和经历,第 二步扩展思考为什么会出现这种情况,第三步思考应该怎么 样解决这样的问题。这种办法可以帮助学生将新旧知识建立 起联系,并且鼓励学生在反思所学内容时,对正在进行的问 题、困惑和困难进行评估。思维导图是一种表达发散性思维 的图形工具,人类大脑的思考具有放射性,每个中心主题都 可以向外散发出无数的关节点,而每个关节点又可以成为一 个新的中心主题,思维导图就是将大脑里的思维关联形象化, 形成结构性图谱。针对不同的主题类型,思维导图类型也不 同,"思维笔记"可以用作研究性学习活动的指导;"结构图" 适合呈现项目的组成框架图;"团队协作"适合呈现研究的主 要过程等。针对不同的学习阶段,思维导图绘制的完整程度 也可以是一个动态的过程。学生头脑中知识体系的逐步全面, 概念理解的逐步深人化,将呈现出不断完善的精细化过程。

在"探寻中国大运河的璀璨"这一研究性学习项目中, 学生可以使用"思维笔记"类型的思维导图来规划整个研究 活动。这个思维导图从项目目标出发,梳理出研究过程中需 要关注的关键点,如信息来源、研究方法、问题预测等。它 像一个指南针,引导学生明确研究方向,避免迷失在信息海 洋中。随着研究的深入,学生可以利用"结构图"类型的思 维导图来构建大运河知识体系。这个思维导图以大运河为核 心,向外辐射出历史沿革、文化遗产、地理特征、社会经济 影响等多个分支。每个分支下又可以细分出更多的子主题, 形成一个层次清晰、逻辑严密的知识网络。这个网络不仅帮 助学生全面了解大运河,还促进他们对知识的深入理解和记 忆。团队成员也可以使用思维导图来共同规划研究任务、分 配工作、汇总信息、讨论问题等。这个过程中,思维导图就 像一个共享的工作台,让团队成员能够清晰地看到整个项目 的进展和每个人的贡献。同时,它也促进了团队成员之间的 交流和合作,提高了工作效率和研究成果的质量。最后,随 着学生知识体系的逐步全面和概念理解的逐步深入,思维导 图也会呈现出不断完善的精细化过程。学生可以根据新的发 现和理解,不断地调整和优化思维导图的内容和结构,使其 更加符合实际需求和认知水平。这个过程不仅锻炼了学生的

Universe

思维能力和创新能力,还培养了他们的学习主动性和自我完 善的能力。

(二)学科可视化工具——具体到抽象的助力

对于初中信息科技课程中较为抽象复杂的数据结构和信 息组织,教师可以借助专业的可视化工具来辅助学习和实践。 以苏教版初中信息科技"互联网中数据共享——传播中国大 运河文化"项目为例,以下是一些适用的可视化工具及其在 教学中的应用:

1.Excel 或类似的电子表格软件: Excel 不仅是一个强大 的数据处理工具,还可以通过图表功能将数据以可视化的 形式呈现。在"互联网中数据共享——传播中国大运河文 化"项目中,学生可以使用 Excel 来整理和分析关于中国大 运河的各类数据,,并通过图表(如柱状图、折线图、饼图 等)来直观地展示这些数据。2.PowerPoint 或 Prezi 等演示软 件:这些软件提供了丰富的图形和动画效果,可以帮助学生 将复杂的数据和信息以图文并茂的幻灯片形式呈现。在项目 中,学生可以使用这些软件来制作关于中国大运河文化的演 示文稿,通过图片、图表、文字等多种元素来展示大运河的 历史、文化和地理特点。3.Web 开发工具(如 HTML、CSS、 JavaScript):对于网页制作部分,学生需要学习如何使用 Web 开发工具来创建和发布网页。通过 HTML 来定义网页的 结构和内容,学生可以制作出一个展示中国大运河文化的专 题网页。在这个过程中,学生需要分析项目的数据构成,对 有关数据进行存储和结构化组织,然后选择合适的数字化工 具对信息进行编辑与集成,最终以网页的形式发布出去。通 过这些专业可视化工具的应用,学生可以将抽象复杂的数据 和信息转化为直观易懂的图形和图像,从而更好地理解和掌 握知识。同时,这些工具也为学生提供了一个实践的平台, 让他们能够在实践中加深对知识的理解和记忆,提升他们的 信息素养和实践能力。

(三)微视频应用与制作——促进自主学习的动力

在初中信息科技学科中,应用微视频技术可以带来学习 方式的革新和知识的深入理解。通过信息化、动态化的方式, 可以将复杂、抽象的网络硬件设备和数据传输过程变得直观 易懂,从而帮助学生更好地掌握相关知识。

以苏教版初中信息科技"互联网中数据传输——组建校 园'网络工程师'联盟"为例,教师可以首先为学生提供一 个简短的微视频,介绍家庭网和校园网中常见网络硬件设备 (如路由器、交换机、网卡等)的基本功能和工作原理。在 了解了基础知识后,教师可以布置任务,让学生自行调查家 庭网和校园网,了解这些网络硬件设备的实际使用情况和配 置方法。接着,学生可以分组或独立录制微视频,介绍他们

调查到的网络硬件设备,并解释其功能和作用。在这个过程 中,学生需要深入思考、梳理知识,并将思维过程转化为文 字、图像和声音的动态外显过程。在课堂上,教师可以让学 生展示他们录制的微视频,并进行讨论和点评。大家可以一 起评选出"最佳讲解",这个过程不仅可以激发学生的学习兴 趣,还可以提升他们的自主学习能力、探究能力、语言组织 和逻辑表达能力。在掌握了网络硬件设备的基本知识后,教 师可以引导学生进行探索,了解常用网络协议(如 TCP/IP 协 议)的功能和作用,以及互联网数据编码与传输的过程。学 生可以通过录制实验过程和解说的微视频来展示他们的学习 成果。最后,教师可以组织学生进行项目实践,让学生根据 需求设计、搭建、配置和使用小型互联系统。学生可以将整 个项目过程录制成微视频,并在课堂上进行展示。通过这个 过程, 学生可以更深入地了解人类数据通信的发展历程, 提 升沟通协作能力。整个过程中,微视频技术的应用不仅可以 帮助学生更好地理解复杂抽象的网络硬件设备和数据传输过 程,还可以激发学生的学习兴趣,提升他们的自主学习能力、 探究能力和实践能力。同时,通过微视频的制作和展示,学 生还可以锻炼自己的语言组织和逻辑表达能力。

#### 四、结语

综上所述,随着现代数字技术的迅猛发展,教育领域正 迎来前所未有的变革。教育的目标已不再仅仅局限于传统的 知识掌握和技能训练,而是需要借助智能技术的力量,引导 学生适应一个教育资源泛在化、终身学习常态化、学习内容 个性化的新时代。在这一背景下,设计并组织可视化的学习 任务群显得尤为重要。设计组织可视化的学习任务群,不仅 有助于学生更好地掌握信息科技学科的核心知识,还能帮助 他们形成自主学习、终身学习的能力,以适应未来社会不断 变化的需求。教师在教育实践中,应积极探索和应用可视化 思维工具,为学生打造一个更加丰富多彩、高效互动的学习 环境。

#### 参考文献:

[1]刘慧梅 . 小学信息科技教学应用思维可视化工具的 策略研究 [J]. 教师, 2024, (06): 93-95.

[2]王迪 . 可视化工具支持下学生高阶思维培养研 究 -- 以特殊学校初中信息技术课程为例 [C] // 广东教育学 会 . 广东教育学会 2023 年度学术讨论会论文集(一). 深圳 元平特殊教育学校;,2023:10.

[3]苏霖 . 思维可视化工具分析对比[J]. 现代计算机, 2023,29(21):21-23+60.